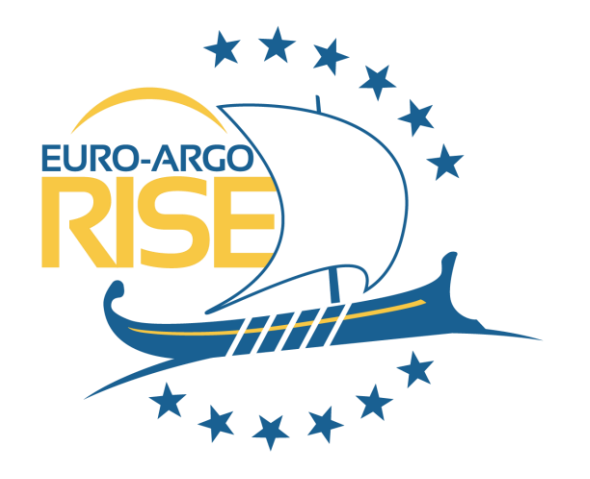

# The Argo data system

Birgit Klein (BSH)

Marginal Seas Argo DMQC workshop, Sopot, Poland 18.04.2023-19.04.2023

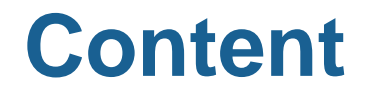

- The Argo data system
- Access to Argo Data
	- ▶ Argo data management webpage
	- ▶ Argo data selection tool
	- ▶ Argo fleet monitoring
	- **≻ Argopy**
	- ▶ Argo online School
	- ▶ EuroArgodev Github

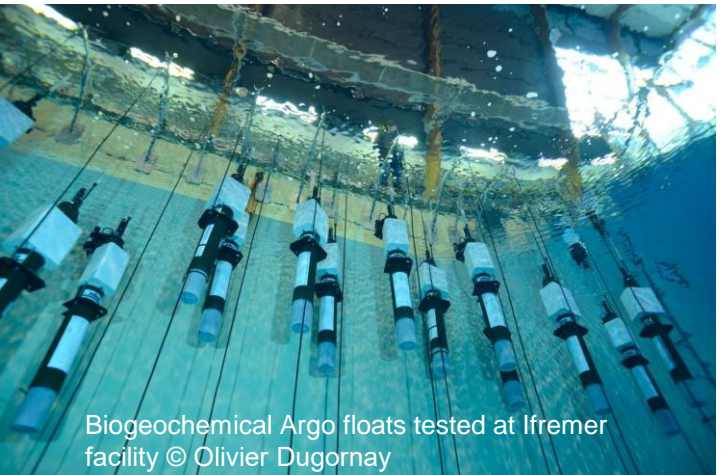

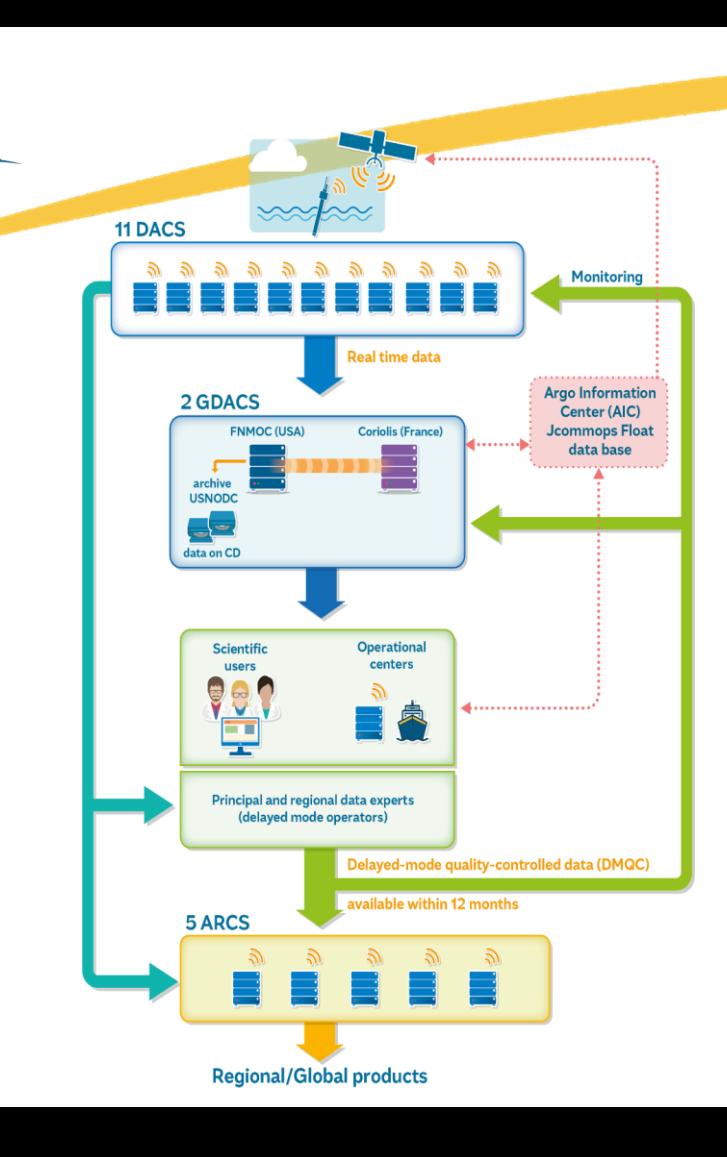

EURO-ARGO

# **The data flow**

Floats send their measurements to DACs\*, where raw data are processed and sent to the 2 GDACs\*:

- 1 GDAC in Europe (Coriolis/Ifremer)
- 2 DACs in Europe (Coriolis/Ifremer, France and BODC, UK)
- •ARCs regional data centers look after the homogeneity
- •Argo Information Centre (AIC) at OceanOPS:
	- Registration of floats

 $\mathbf{I} \cup \mathbf{f}$  and define on definition  $\mathbf{f}(\mathbf{f})$  and  $\mathbf{f} \cup \mathbf{f}$ 

# **The Argo data system: files**

4 different sort of files are created to store the data transmitted by the float: Meta-file: Contains descriptive information about the float Tech-file: Contains technical data transmitted by the float Traj-file: Contains underway data from the float at surface and parking depth Prof-file: Contains the vertical profiles measured by the float

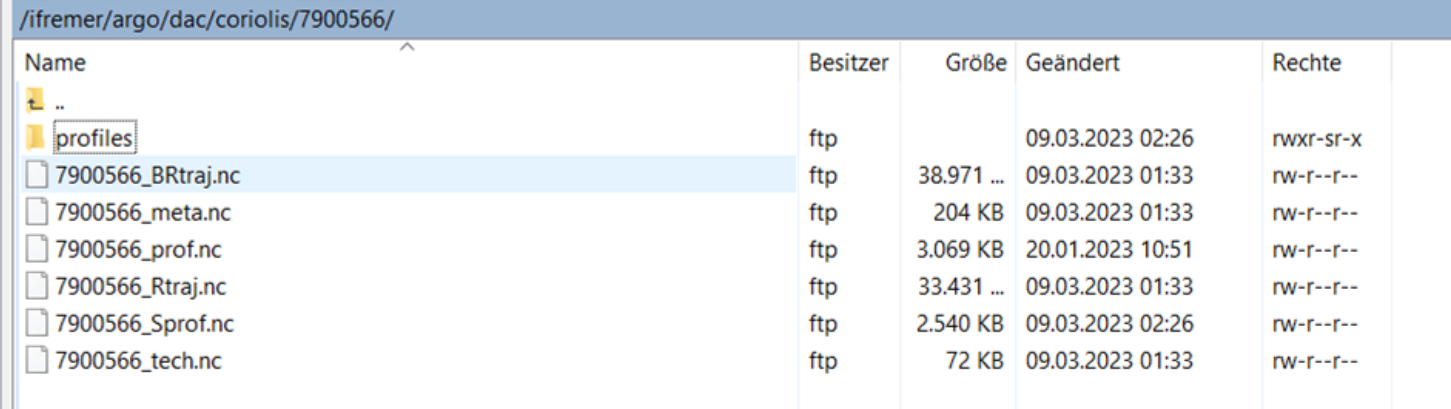

**created**

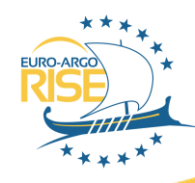

# **The quality control**

3

### Three different steps of quality control

- **•** In real time only automated tests and automated adjustments for the  $parameters  $\Box$  QC flags are set$
- **EXECUTE:** Sensor drift is identified and corrected in delayed mode ADJUSTED parameters are filled, QC fields are set, DATA mode is now D

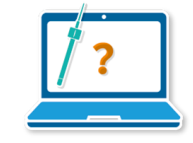

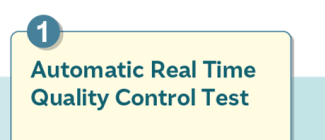

- Profile per profile
- Detect obvious bad data

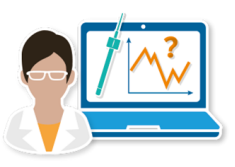

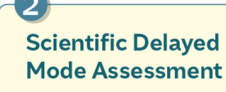

- Float by float looking at the complete time series
- Detect bad sensor behaviour

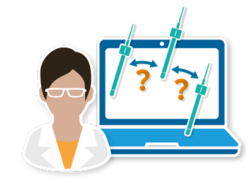

- **Basin Scale Consistency Check**
- Look at a batch of floats in an area
- Check if they are consistent with each other

Consistency check performed by the ARCs

# **The split between physical and BGC parameters**

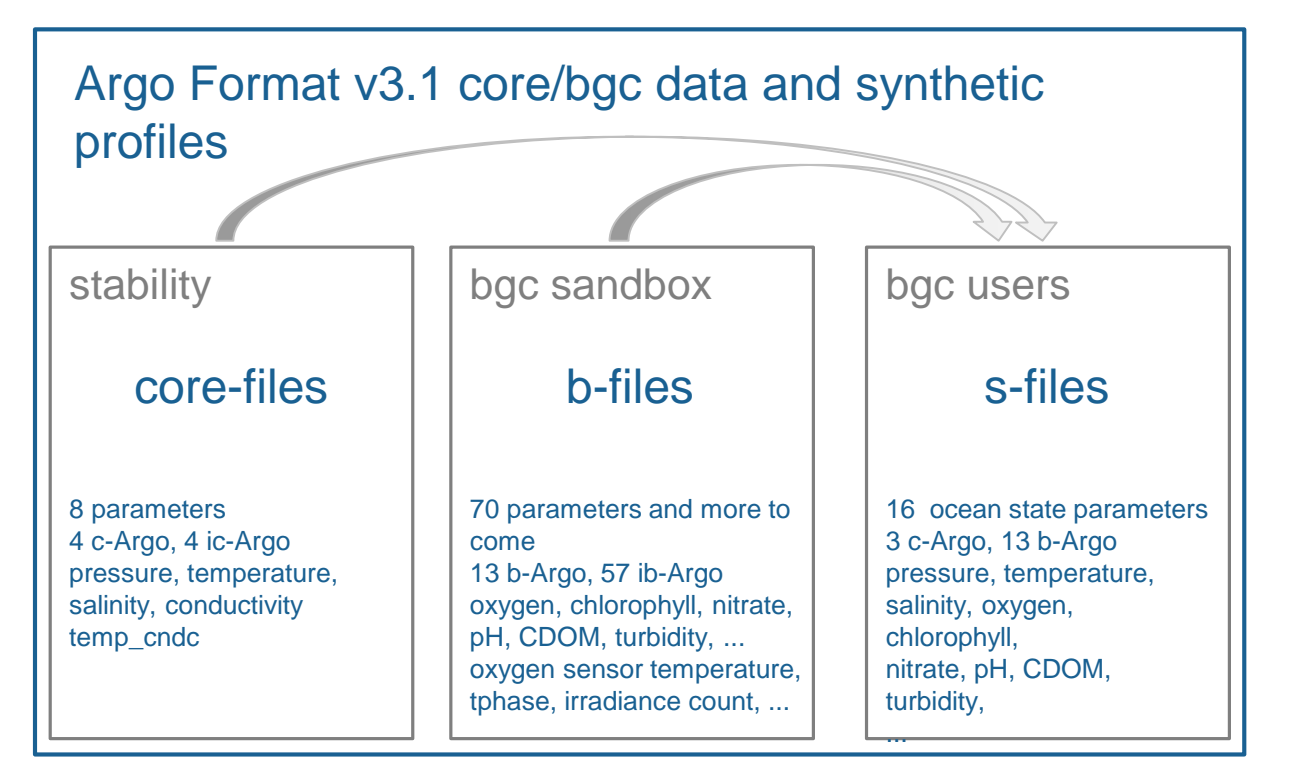

EURO-ARG

## **Argo data management** *webpage*

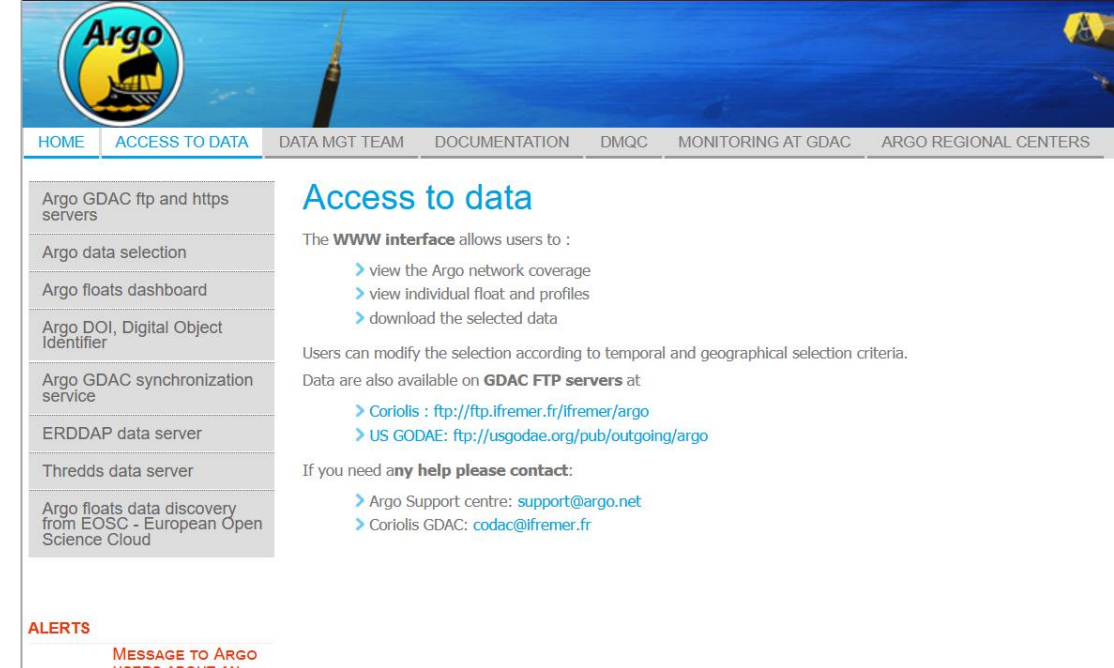

<http://www.argodatamgt.org/Access-to-data>

**USERS ABOUT AN INCREASED OCCURRENCE OF SALINITY ERROS IN** THE REAL TIME ARGO **DATA STREAM** 

EURO-ARGO

## **Argo data selection tool**

Argo Data Selection is a web interface to discover, select and subset Argo data. Your selection can be downloaded as NetCDF, CSV or image files.

### [https://dataselection.euro-](https://dataselection.euro-argo.eu/)

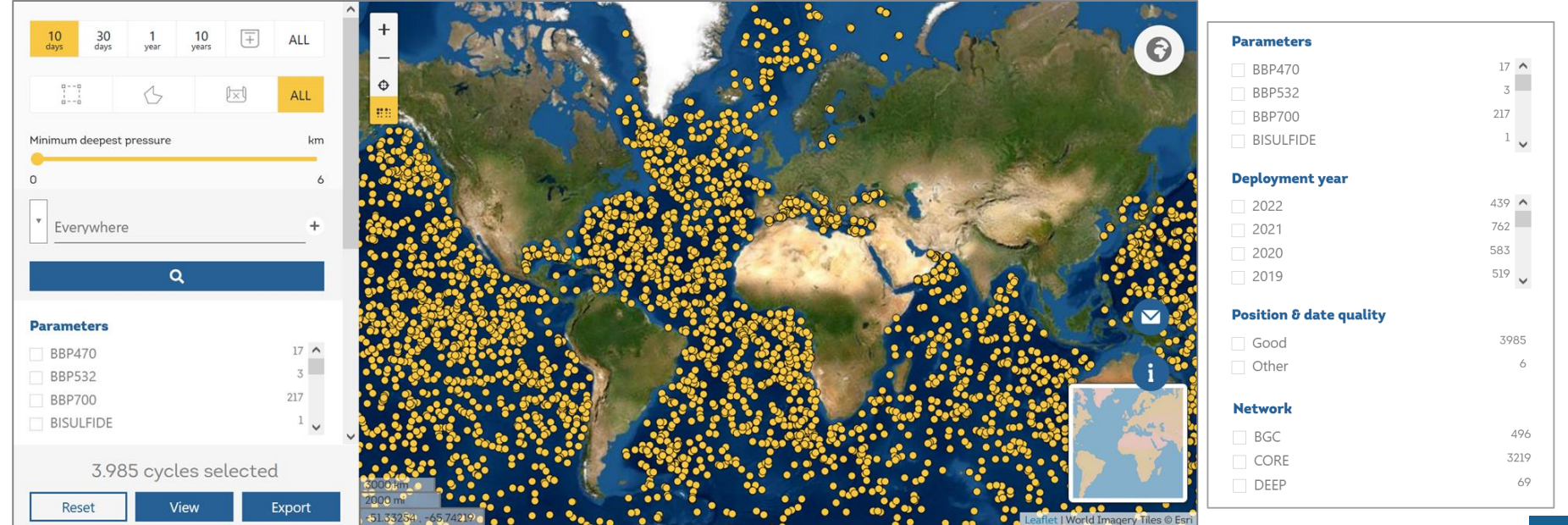

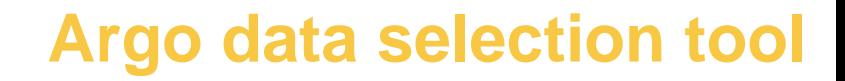

Argo Data Selection is a web interface to discover, select and subset Argo data. Your selection can be downloaded as NetCDF, CSV or image files.

### [https://dataselection.euro-](https://dataselection.euro-argo.eu/)

#### argo.eu

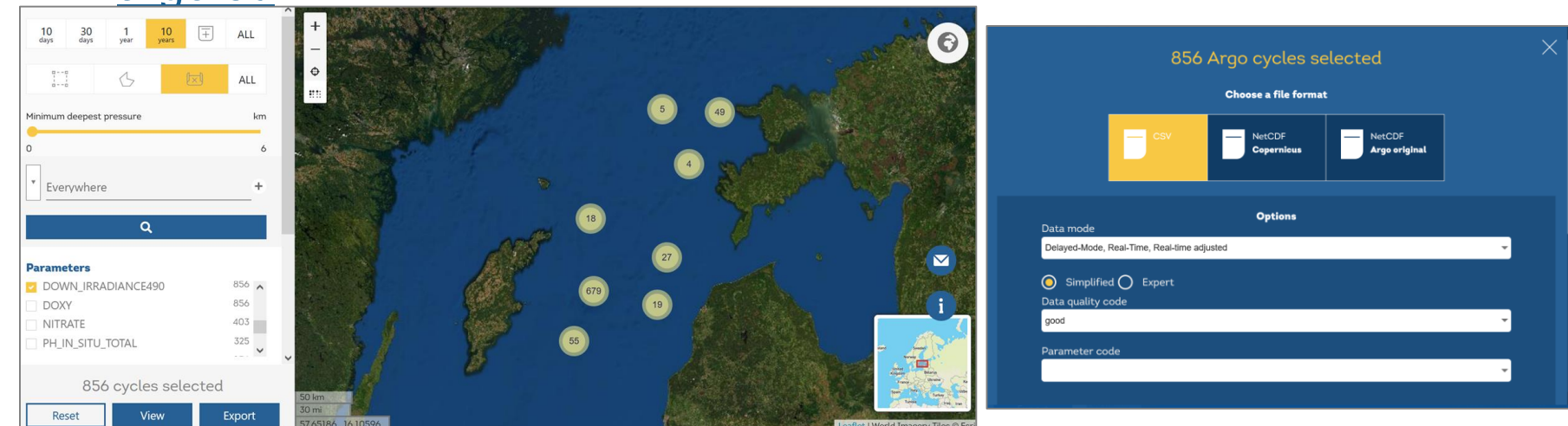

## **Argo Fleet Monitoring Dashboard**

Argo Floats Dashboard is a web interface to discover Argo floats with metadata, maps, graphics and technical alerts.

## [https://fleetmonitoring.euro-](https://fleetmonitoring.euro-argo.eu/dashboard)

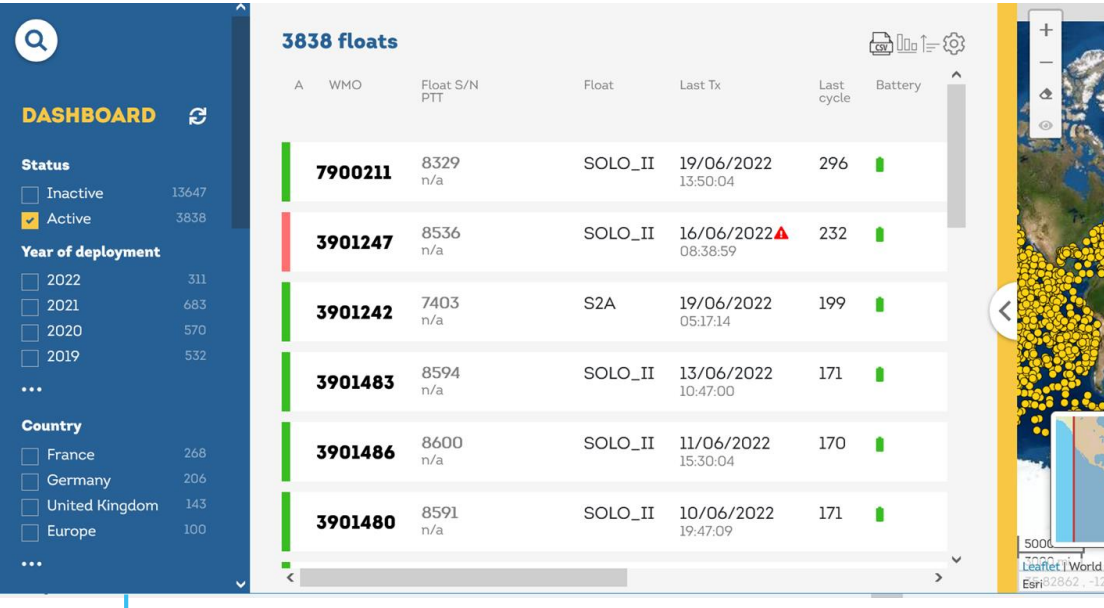

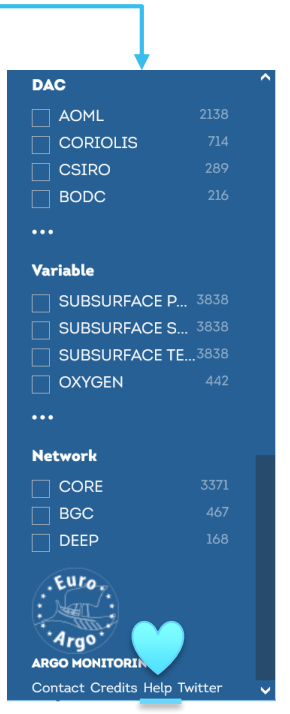

## **Argo Fleet Monitoring Dashboard**

Argo Floats Dashboard is a web interface to discover Argo floats with metadata, maps, graphics and technical alerts.

### [https://fleetmonitoring.euro-](https://fleetmonitoring.euro-argo.eu/dashboard)

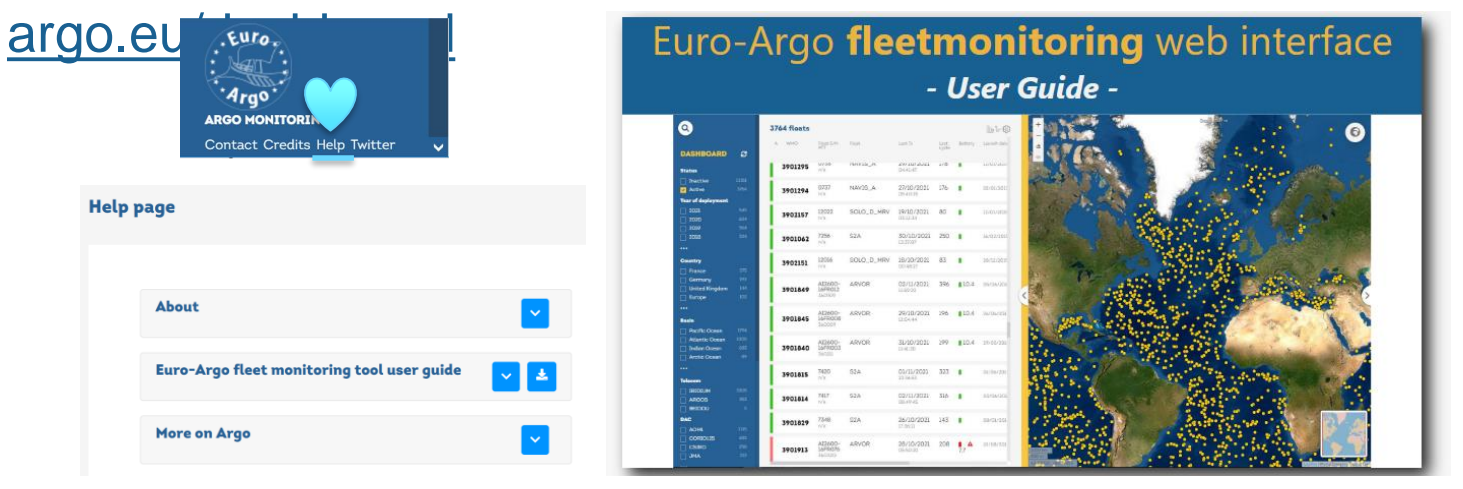

#### **Examples:**

<https://fleetmonitoring.euro-argo.eu/dashboard?Status=Active,Inactive&Year%20of%20deployment=2020,2021&Country=Germany&Basin=ARCTIC%20OCEAN> https://fleetmonitoring.euro-argo.eu/dashboard?WMO=3901644,3901645,6904067,6904068,6904069,6904091,7900510,7900516,7900517,7900551,7900552,7900553,7900554,7900555,7900578

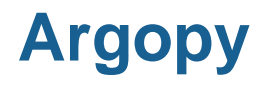

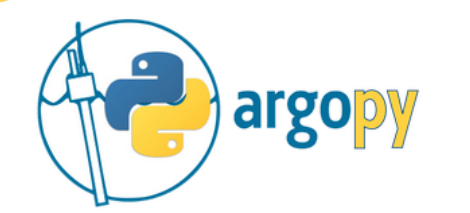

argopy is a python library dedicated to Argo data access, visualisation and manipulation for regular users as well as Argo experts and operators

**BINDER CLICK HERE TO TRY ARGOPY ONLINE !** 

Install with conda or PyPi

#### Access

Gata: from argopy import DataFetcher as ArgoDataFetcher

<https://github.com/euroargodev/argopy>

**argopy: A Python library for Argo ocean data analysis (Maze & Balem, 2020) Journal of Open Source Software** https://joss.theoj.org/papers/10.21105/joss.02425

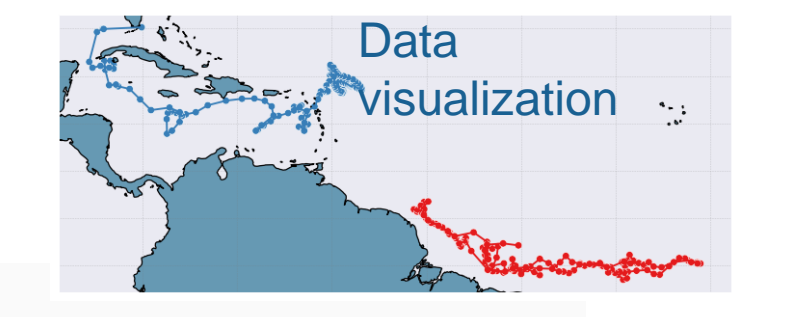

In [2]: ds = ArgoDataFetcher().region( $[-75, -45, 20, 30, 0, 100, '2011-01', '2011-06$ ']).to xarray()

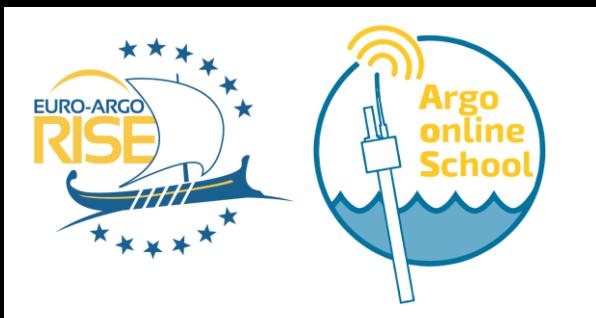

## **Argo Online School** https://euroargodev.github.io/argoonlineschool

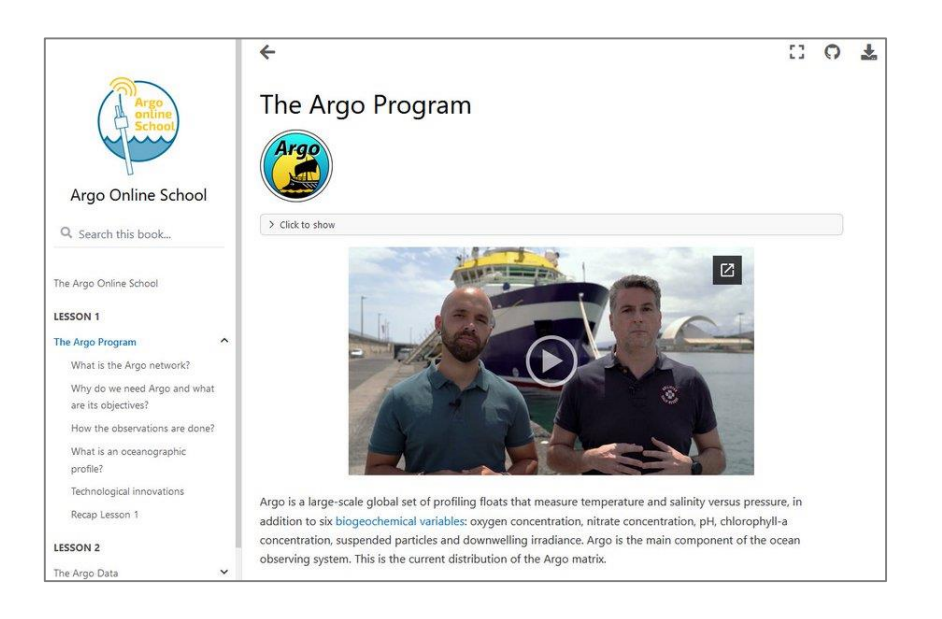

An online educational tool that will make it easier for users to understand the Argo data, its acquisition, the quality controls and the processing carried out to offer good quality data.

The Argo Online School is a set of videos, animations and hands-on jupyter notebooks designed by IEO/CSIC to be accessible for high school or graduate students in any discipline, with no prerequisites. https://www.euro-

[argo.eu/Outreach/Educational-material/Argo-](https://www.euro-argo.eu/Outreach/Educational-material/Argo-Online-School)Online-School

## **Online collaborative framework Euroargodev**

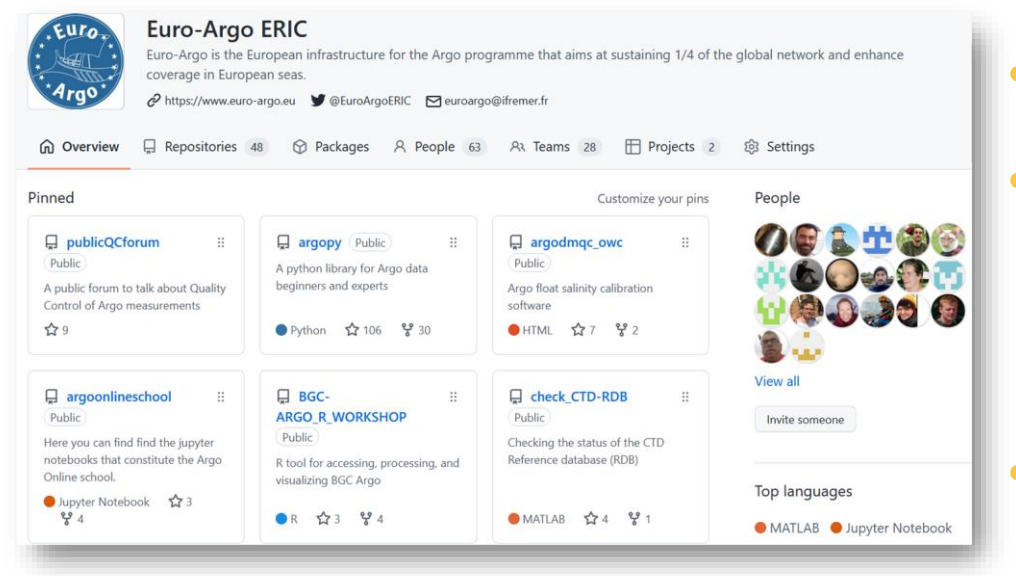

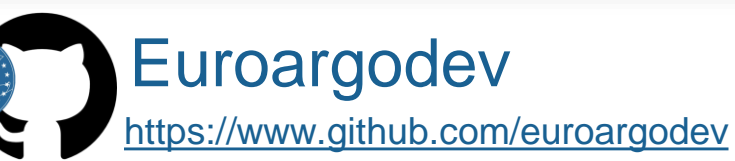

#### • On Github

- Conceived for hosting, sharing, and developing **Delayed Mode quality control procedures** for core Argo
- Today is being used by the entire **Euro-Argo RISE** project and the **international Argo community**: From quality control operators to end-users

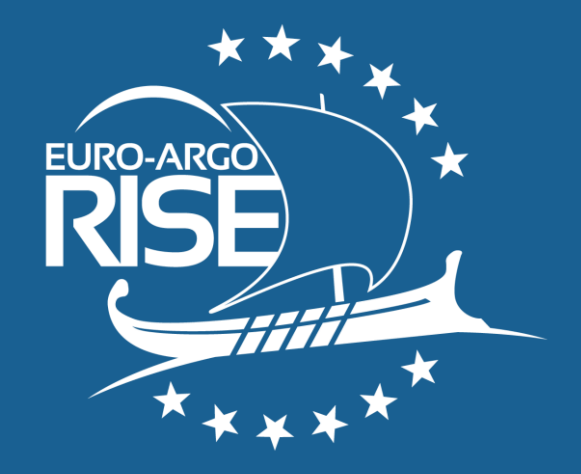

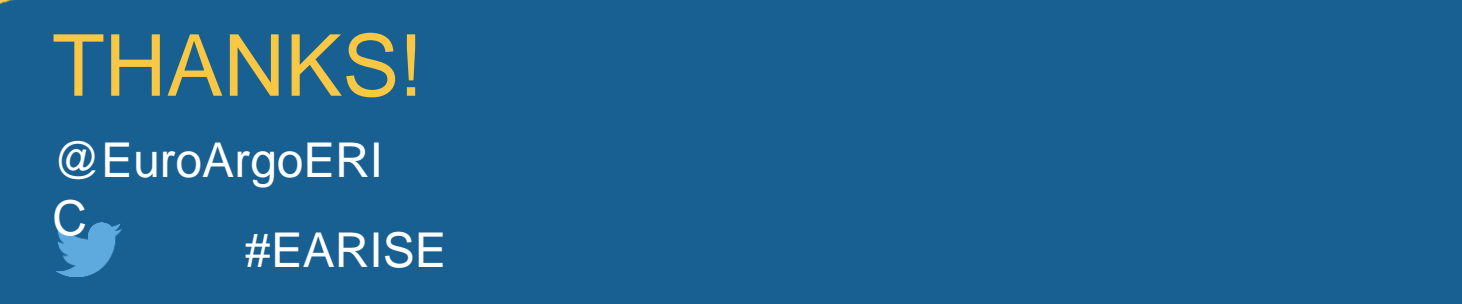

# EURO-ARGO RISE

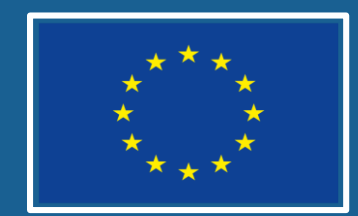

This project has received funding from the European Union's Horizon 2020 research and innovation programme under grant agreement no 824131. Call INFRADEV-03-2018-2019: Individual support to ESFRI and other world-class research infrastructures.

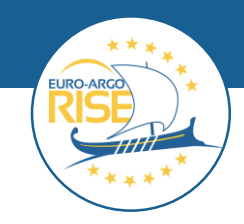

This presentation reflects only the author's views and the European Commission is not responsible for any use that may be made of the information contained therein